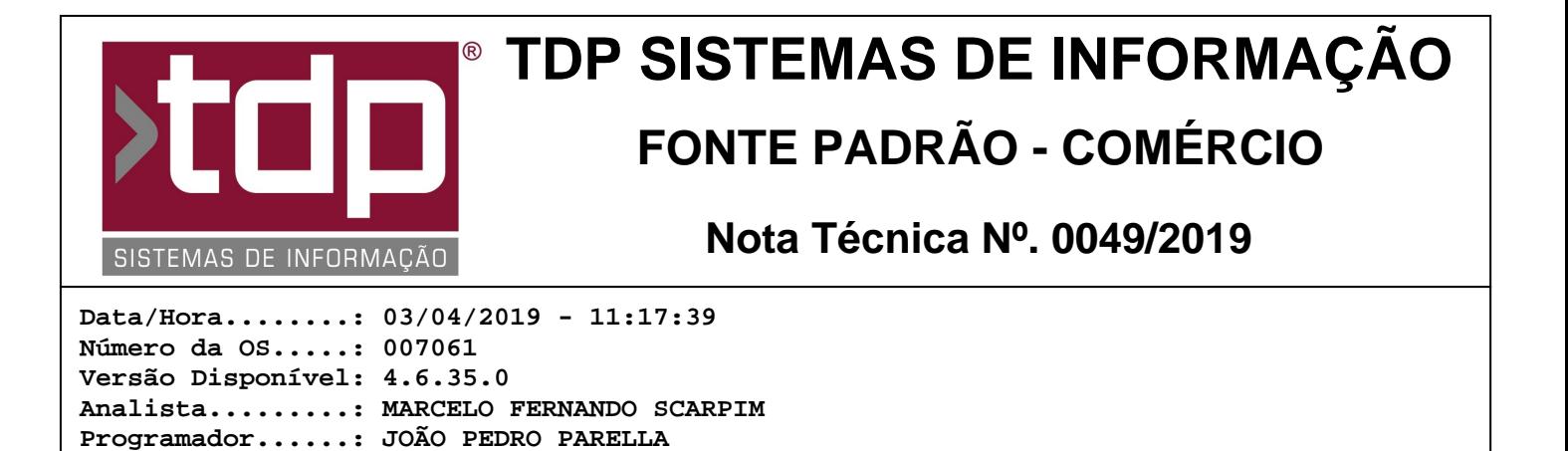

# **Relatórios de Ordem de Serviço**

**Documentação.....: JOÃO PEDRO PARELLA**

**Homologador......: MARCELO FERNANDO SCARPIM**

### **Resumo da Nota**

Foram alterados diversos relatórios de impressão de ordem de serviço, neles foi corrigida a forma que são impressos os produtos, caso exista mais de uma empresa cadastrada no sistema, com produtos diferentes entre elas, não imprimia o produto correto.

## **Descrição**

Foram alterados diversos relatórios de impressão de ordem de serviço, neles foi corrigida a forma que são impressos os produtos, antes quando se tinha mais que uma empresa cadastrada no sistema, utilizando produtos diferentes entre elas, o produto impresso era de outra empresa, então foi corrigido para que seja impresso da empresa correta.

Os relatórios alterados foram: "Ordem de Serviço.fr3", "Ordem de Serviço\_admcitrino.fr3", "Ordem de<br>Servico autofix.fr3", "OrdemServicoL4Sistemas.fr3", "OrdemServicoMira.fr3", "OrdemServicoTDP.fr3", Serviço\_autofix.fr3", "OrdemServicoL4Sistemas.fr3", "OrdemServicoMira.fr3", "OrdemServicoTDP.fr3", "OrdemServico\_Teclar.fr3" e "REL\_OSDETALHADA.fr3".

Os relatório alterados são impressos pelo módulo [0014] FACILITE - Ordem de Serviço, aba Impressão, botão "OS Interna" ou "OS Externa".

Para que sejam impressos pelo botão "OS Interna", o parâmetro "1.01.002 - TIPO DO RELATÓRIO DE ORD. SERVIÇO" deve estar configurado como "FastReport".

Para que sejam impressos pelo botão "OS Externa", o parâmetro "1.01.003 - TIPO DO RELATÓRIO PARA ORD. SERVIÇO EXTERNO" deve estar configurado como "FastReport".

Para que o relatório seja impresso é necessário copiar o arquivo desejado(normalmente encontrado em "<PASTA DE INSTALAÇÃO>\Integrado\RELATORIOS\") para a pasta "<PASTA DE INSTALAÇÃO>\Integrado\RelatorioOS\".

#### **Parâmetros Envolvidos**

No aplicativo Integrado, menu Utilitários / Parâmetros do Sistema / Parâmetros Gerais, configurar os seguintes parâmetros:

1.01.002 - TIPO DO RELATÓRIO DE ORD. SERVIÇO

Este parâmetro pode assumir diversos valores, mas para funcionamento desse relatório é necessário estar como "FastReport".

1.01.003 - TIPO DO RELATÓRIO PARA ORD. SERVIÇO EXTERNO

Este parâmetro pode assumir diversos valores, mas para funcionamento desse relatório é necessário estar como "FastReport".

#### **Notas Técnicas Relacionadas**

#### **Data Nº NT Nº OS Título da Nota Técnica**

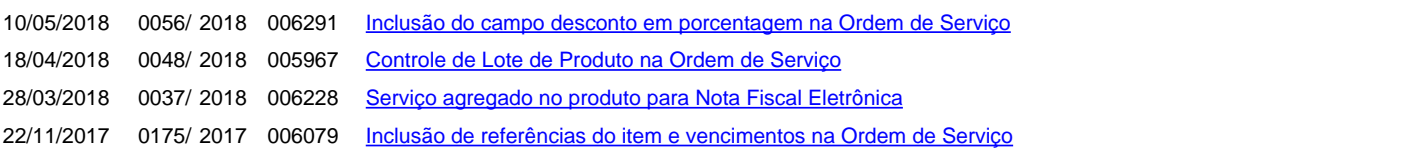

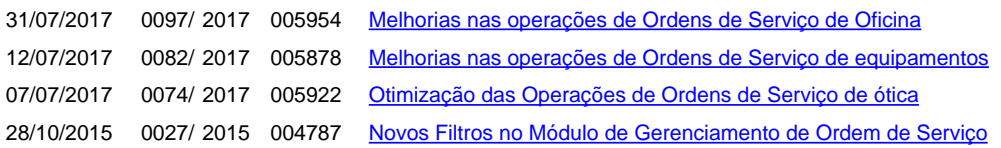